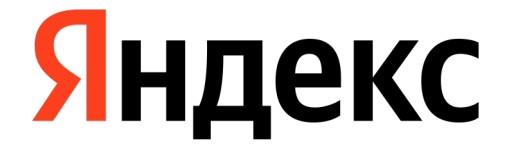

# **Состояние дел в Fuchsia**

Гена Евстратов, энтузиаст

#### **Состояние дел в Fuchsia**

- Обо мне 00
- 01 Введение
- 02 | Принципы разработки Fuchsia
- 03 | Базовое устройство Fuchsia
- 04 Погружение в Fuchsia и Flutter
- 05 Заключение

# 01

#### **Введение**

 $\left\langle \right\rangle$ 

# **Почему про Fuchsia?**

#### ! **Почти всегда, когда речь заходит о Flutter так или иначе всплывает ОС Fuchsia, для которой он**

! **основной инструмент разработки UI**

При этом мало кто что-то знает про саму ОС, кроме того, что она существует, не говоря уже о том, чтобы попробовать что-то для неё собрать

Поэтому сегодня в развлекательном формате поговорим про то, как она устроена, что нужно, чтобы собрать первое флаттер приложение и что ещё есть вокруг этой ОС

# **Что такое Fuchsia?**

#### ! **Fuchsia это open-source операционная система общего назначения**

При её разработке руководствуются следующими принципами

- › Простота
- › Безопасность
- › Простота обновлений
- › Производительность

Об этих принципах и её устройстве мы поговорим чуть позже и чуть подробнее

# **Где она работает?**

Сейчас Fuchsia поддерживает архитектуры arm64 и x86-64

- › В эмуляторе
- › На chromebook
- > Ha intel NUC

#### ! **Уже сейчас она работает в устройствах Nest (и UI там написан на Flutter)**

Для целей разработки и развлечения её можно запустить

# **Какие на неё планы?**

#### ! **Никто не знает, какие у Google планы на Fuchsia**

При этом

- › Разработка Fuchsia идёт достаточно активно
- › В ней участвуют не только инженеры гугла
- › Ходят слухи, что будет сделан слой совместимости Fuchsia и Android
- › И слухи, что гугл заменит Android на Fuchsia

Поживём увидим!

# 02

# **Принципы разработки Fuchsia**

 $\rightarrow$ 

# **Принципы разработки Fuchsia**

! **Разработчики Fuchsia следуют набору базовых принципов, когда создают эту ОС**

Вот эти принципы сверху вниз

- › Простота
- › Безопасность
- › Обновляемость
- › Производительность

Рассмотрим их подробнее

## **Простота**

#### ! **Fuchsia упрощает создание, поддержку и интеграцию программ и железа для большого количества**

! **Устройств**

- › Простота и минимализм приоритет при разработке архитектуры и дизайна системы
- Разработчики стараются делать максимально простую для понимания и поддержки систему
- становясь таким образом простой и стабильной платформой для разработки сервисов.

› Система надежно предоставляет базовые сервисы (доступ к железу и ресурсам, программные абстракции),

Говоря человеческим языком, они стараются применять принцип KISS, и у них это на самом деле получается

#### **Безопасность**

#### ! **Ядро и внутреннее устройство Fuchsia созданы специально для современных задач**

- процессы, и предоставляет доступ только к явно запрошенным разрешениям и ресурсам
- безопасности и четкие границы софта
- 

Основанная на понятии «разрешение» система прав доступов по умолчанию полностью изолирует

› Приложения распространяются в полностью изолированных пакетах, которые предоставляют гарантии

Система сама заставляет использовать sandboxing, что сильно облегчает организацию безопасной среды

## **Обновляемость**

# ! **Так как Fuchsia является модульной операционной системой, ядро, драйверы и другие компоненты**

- в течении долгого времени
- как веб-сайты
- Google обещает поддерживать и обновлять эту ОС в течении долго времени

! **могут быть обновлены независимо друг от друга**

› Стабильные ABI дают возможность ядру, драйверам и прикладным программам оставаться совместимыми

Приложения распространяются в пакетах, которые могут обновляться независимо и даже по запросу, почти

### **Производительность**

#### ! **Дизайн Fuchsia разрабатывается с учетом реальных устройств и оптимизируется в сторону**

! **производительности**

- › Микроядро эффективно управляет ресурсами, и код планировщиков оптимизирован в сторону производительности
- › Система хорошо показывает себя в текущих применениях в продакшене

# 03

# **Базовое устройство Fuchsia**

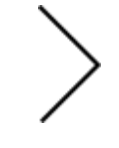

# **Как это устроено в Fuchsia**

! **Fuchsia достаточно сильно отличается от более широко распространенных ОС. Перед тем, как что** ! **то писать для этой ОС стоит понять, как там всё устроено**

Основные отличия примерно такие

- › Отсутствуют пользователи, права на выполнение и доступ раздаются за счёт явных запросов «разрешений»
- › Почти всё в системе это «компонент», в том числе и выполняемый код
- на веб, чем на другие ОС

› Зависимости между компонентами разрешаются в рантайме, а не во время установки, что скорее похоже

# **Компоненты в Fuchsia**

! **Почти всё в системе это «компонент», в том числе и выполняемый код. С ними работает** ! **специальная часть ОС – Component Framework**

- Component Framework это то, что управляет и выполняет все компоненты в системе
- › Компоненты зависят друг от друга по API. Это абстрактные зависимости по интерфейсу, которые описываются через FIDL. Абстрактные в этом контексте означает, что реализацию зависимости осуществляет другой компонент, а какой именно определяет Component Framework
- › FIDL это специальный язык, который описывает IPC компонентов
- своего собственного пакета. Это называется ABI зависимостью
- › В системе НЕТ концепции зависимостей между пакетами

› Компоненты распространяются в пакетах. Компоненты могут использовать общие библиотеки только из

### **На чём пишут компоненты в Fuchsia**

- › Dart
- › Rust
	- › <sup>C</sup>
- › C++
- › GO
- › Python

При этом есть понятный путь добавить поддержку в систему любого языка

# **Что такое ядро ОС?**

! **Ядро — центральная часть операционной системы, обеспечивающая приложениям** ! **внешнее аппаратное обеспечение.** 

#### ! **координированный доступ к ресурсам компьютера, таким как процессорное время, память,**

Как правило это делается за счет так называемых системных вызовов (syscalls)

Ядра бывают разных типов, и от этого во многом зависит работа ОС

#### **Монолитное ядро**

! **Ядро, все компоненты которого являются частью одной программы, используют общие структуры** ! **данных и взаимодействуют друг с другом непосредственно вызовом процедур называется** ! **монолитным.** 

- › Монолитным ядром являются старые ядра UNIX и Linux
- › Монолитные ядра проще разрабатывать, они работают быстрее
- всю систему

› Из-за того, что всё ядро выполняется в одном адресном пространстве сбой в части ядра может обрушить

## **Модульное ядро**

! **Это современная и усовершенствованная концепция монолитного ядра**

По большому счету это монолитное ядро, которое научилось подгружать в себя определённые модули, например драйверы устройств. Теперь его не надо пересобирать при каждом обновлении железа, ура!

При этом они продолжают выполняться в одном адресном пространстве, и, если что-то идёт не так, то всё ядро может сломаться.

## **Микроядро**

#### ! **Микроядро представляет только базовые функции управления процессами и минимальный набор**

! **абстракций для работы с оборудованием**

Остальное осуществляется внешними программами, которые работают каждая в своём адресном пространстве

Соответственно, если что-то случается с одной из них, остальные остаются в безопасности

В Fuchsia используется именно такой подход

# **Микроядро в Fuchsia**

! **Fuchsia использует** ! **микроядро, которое** ! **называется Zircon**

- › в нём примерно 170 системных вызовов
- › больше, чем в типичном микроядре
- › сильно меньше, чем в ядрах других систем

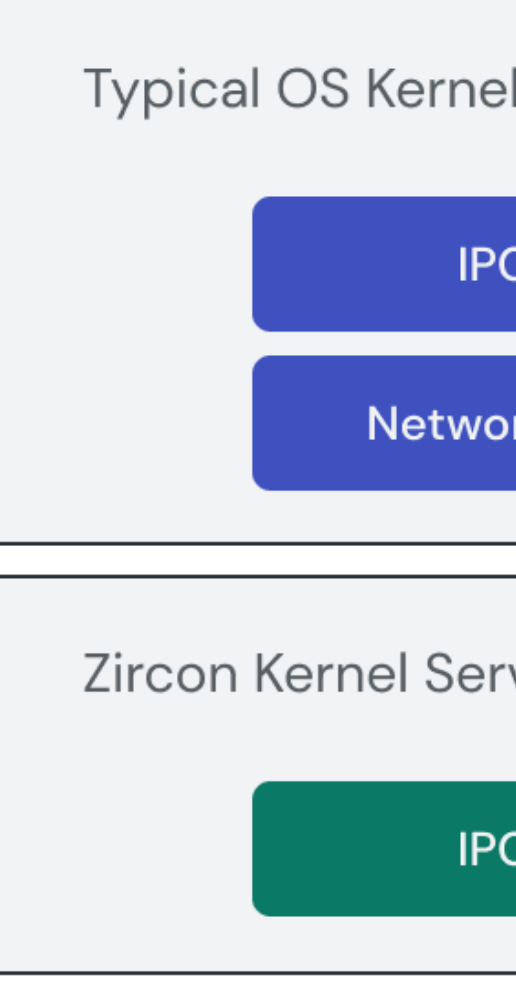

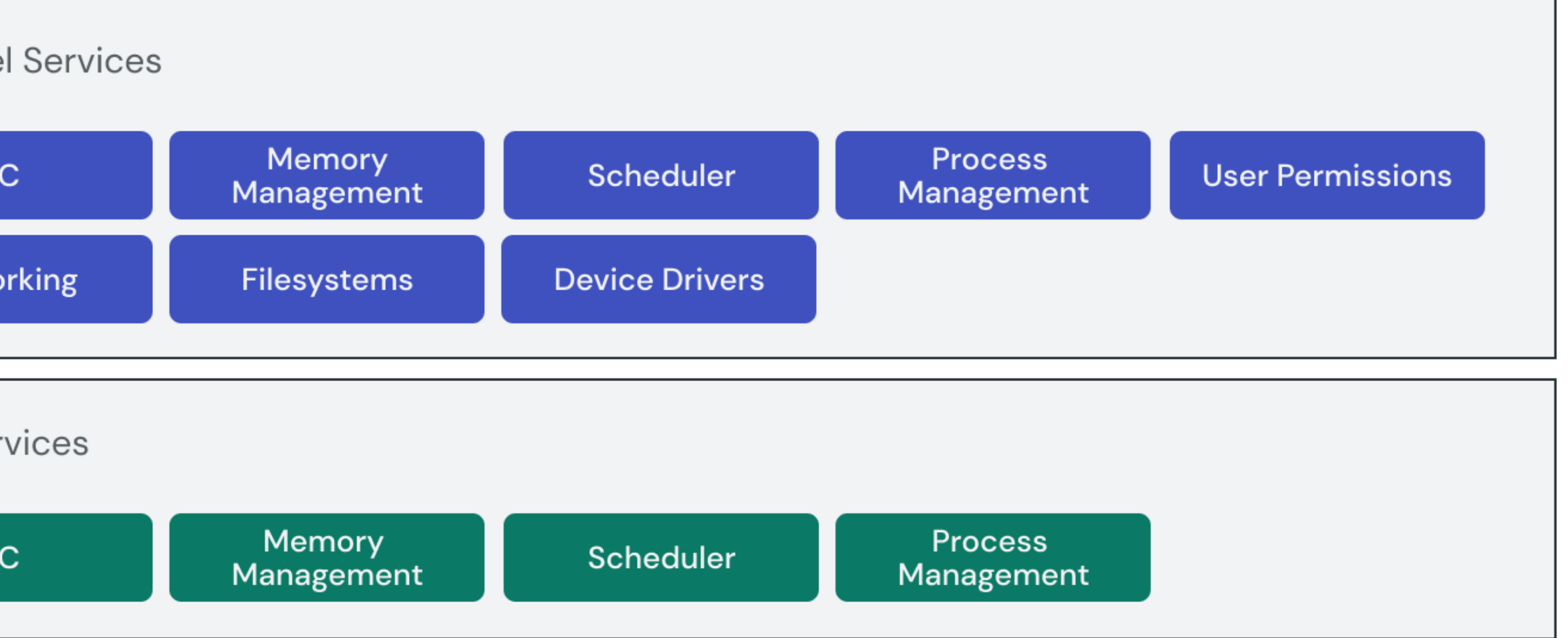

## **Что из этого следует?**

## ! **Микроядерная архитектура Fuchsia позволяет вынести большинство кода в userspace, тем самым**

! **улучшив безопасность и упростив разработку**

Например, все драйверы, файловые системы по сути являются теми же компонентами с соответствующими FIDL описаниями

Это же даёт возможность на лету обновлять и загружать различные компоненты

# 04

## **Погружение в Fuchsia и Flutter**

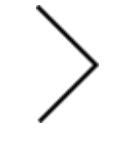

# **Что нужно чтобы начать этот путь?**

! **Официальная документация говорит, что нужен x86\_64 компьютер с Linux или MacOS**

В реальной жизни у меня не получилось собрать ничего под MacOS, поэтому я использовал Lunix лаптоп

Кроме этого нужен хороший интернет и некоторое количество терпения, потому что собирать ОС это не самое быстрое дело

#### **Какие шаги нужно сделать?**

! **Я не буду пересказывать туториал с официального сайта, а расскажу только о проблемах, с** ! **которыми столкнулся сам**

Итак, нам нужно научиться

- › собирать ОС из исходников
- › Запускать собранный образ в эмуляторе
- › Загружать и запускать свои компоненты

## **Что у меня пошло не так?**

#### ! **Примерно всё**

Если у вас что-то не заработает после прохождения официального туториала проверьте следующие моменты

- › Вы указали все нужные компоненты при сборке
- › После конфигурации вы их пересобрали
- › У вас запущен сервер компонентов в соседнем терминале

- По умолчанию не стояли библиотеки vulkan на ubuntu
- графику

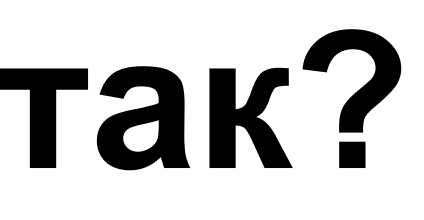

Дополнительные проблемы, которые возникли у меня

› Когда я их поставил, эмулятор с ними всё равно не заработал и пришлось использовать программную

# **Первый код на Flutter**

#### ! **Для экспериментов я выбрал уже существующий тестовый компонент на Flutter и начал его**

! **модифицировать**

Процесс не быстрый, потому что после каждого изменения нужно

- › Пересобрать компонент
- › Обновить его в эмуляторе

После hot reload на остальных платформах это достаточно долго и непривычно

## **Зависимости из pub**

#### ! **Fuchsia достаточно неудобно поддерживает зависимости из pub.dev**

Для использования зависимостей из pub.dev нужно

- › Перечислить их в специальном файле в дереве исходников
- › Выполнить скрипт, который заберет код из pub и переложит его в нужное место в исходниках ОС
- › Пересобрать свой компонент

Понятно, что большинство библиотек из pub не будут работать в Fuchsia, но что-то точно будет

Я пока не смог научиться делать federated plugins для Fuchsia, но думаю, что попробую с этим разобраться

#### **Что получится в итоге?**

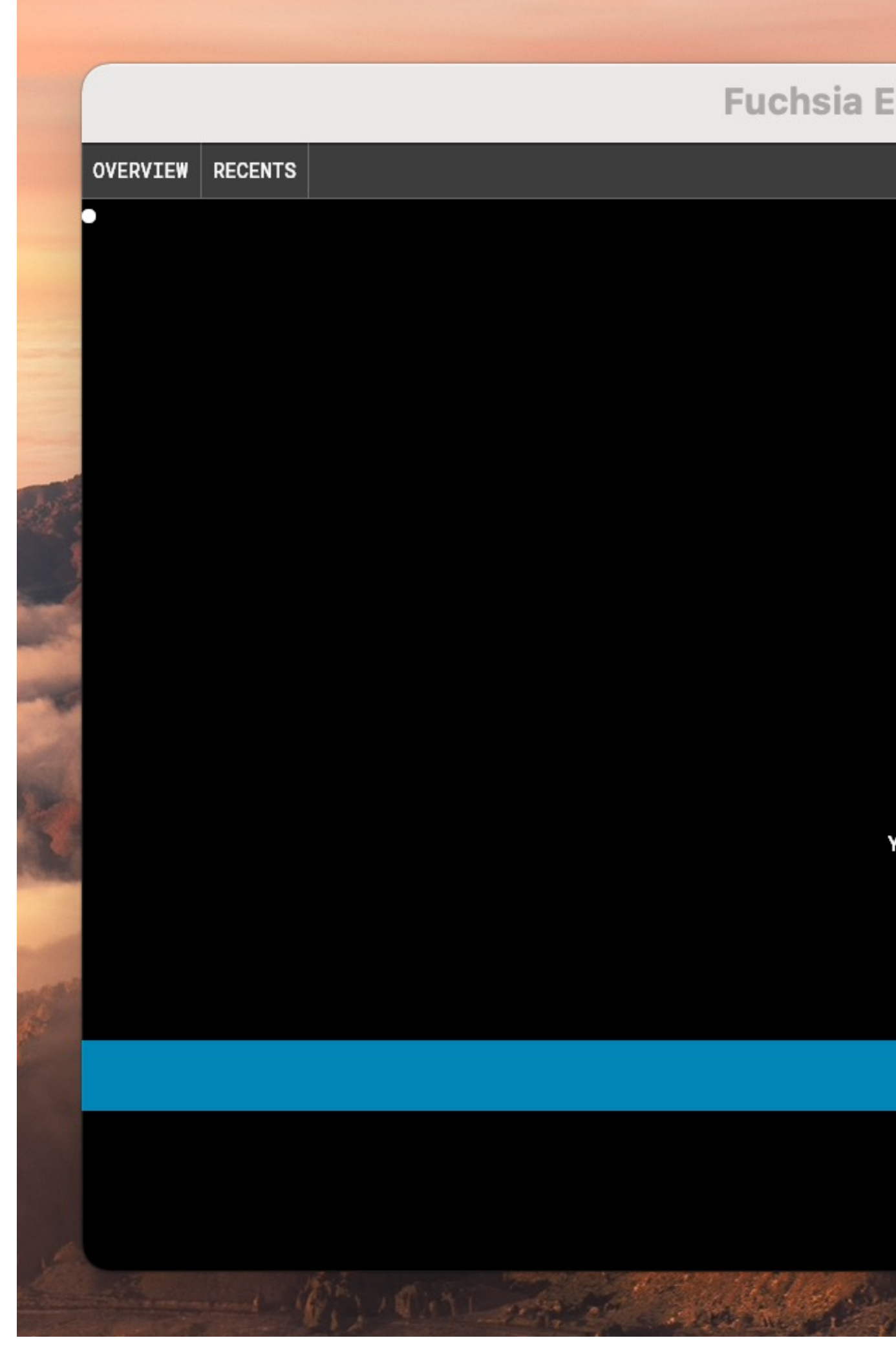

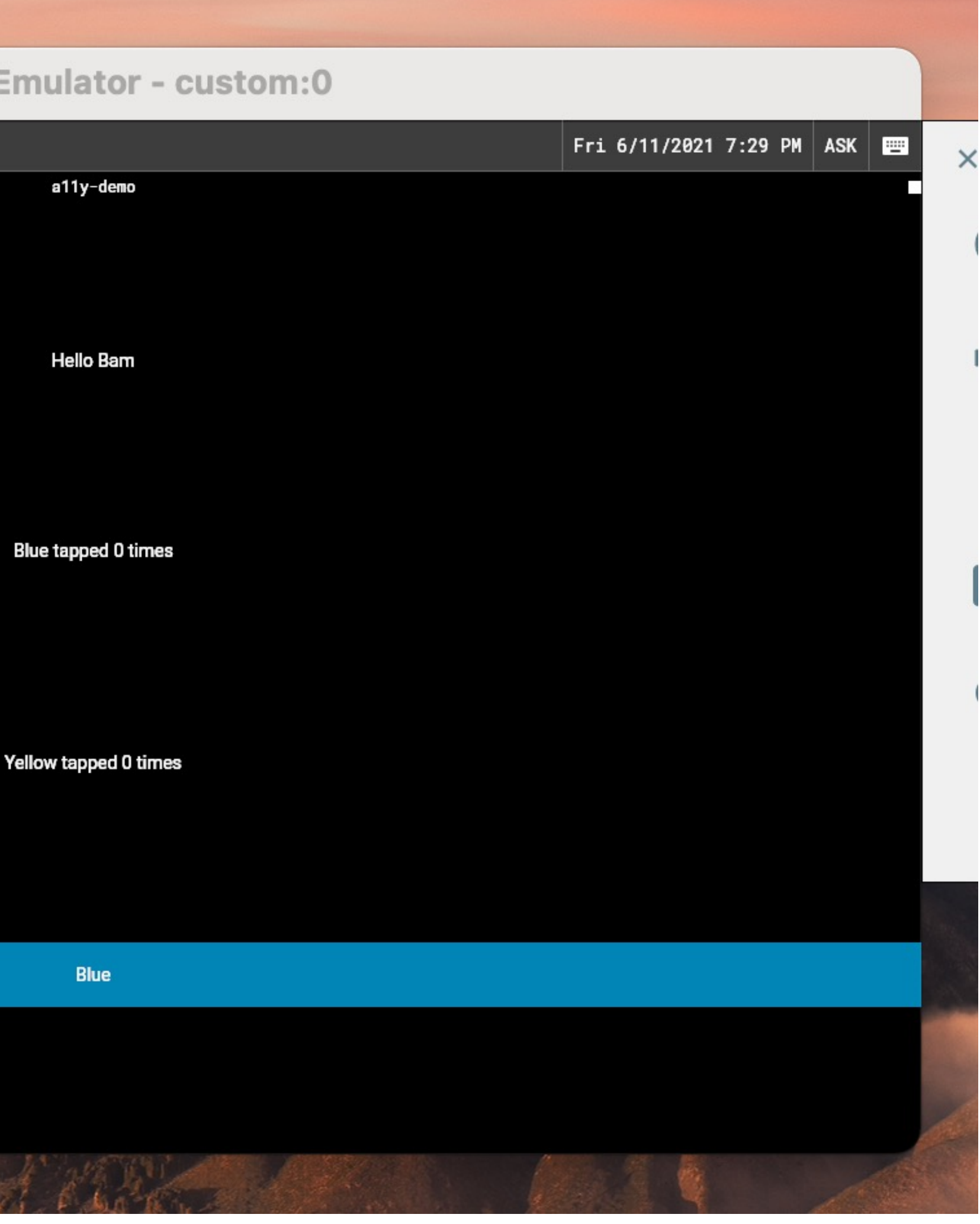

# 05

#### **Заключение**

 $\searrow$ 

#### **Итог**

- › Fuchsia достаточно интересный проект, с которым можно повозиться в свободное время
- › Практического применения в ближайшие пару лет этому точно не будет
- Flutter гораздо удобнее
- › Вокруг неё появляются всякие прикольные проекты типа dahliaOS и Pangolin

› Писать UI на Fuchsia можно не только на Flutter, но и на остальных поддерживаемых языках. Правда, на

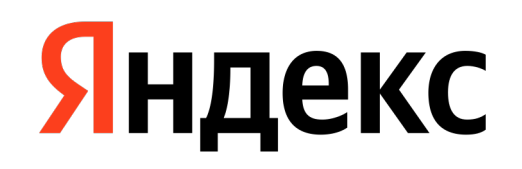

**Гена Евстратов**